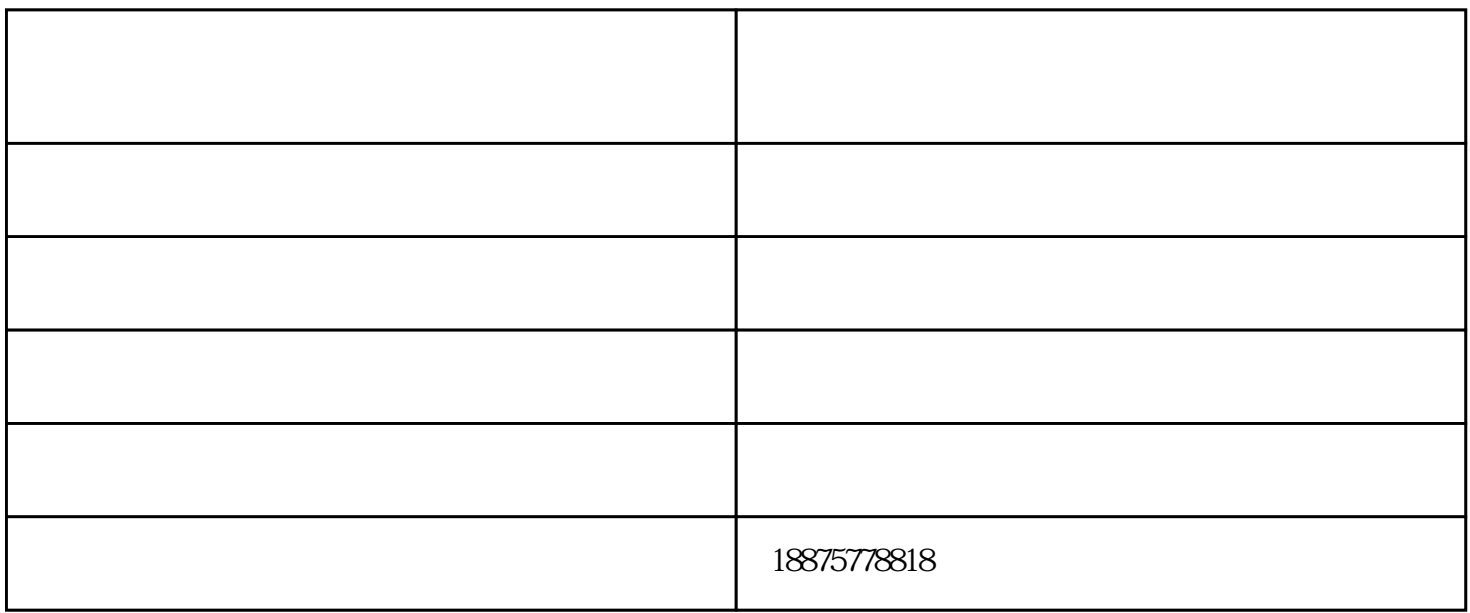

 $(5)$ 

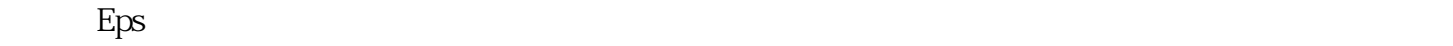

 $(6)$ 

 $(9)$ 

 $(1)$ 

 $(3)$ 

 $(7)$ 

 $(8)$  1

 $(2)$ 

 $(4)$ 

CNC

1.  $CNC$ 2. eps NC  $N_{\rm C}$  $eps$  $eps$ 

在工程建造或者是装修的时候经常会需要使用到EPS线条,EPS线条线条的主要作用就是让整个设计看起  $EPS$  and  $EPS$  $EPS$  and  $EPS$  $EPS$  $1$  $2<sub>l</sub>$ 3  $4\,$  $5 \t12$  $6<sub>5</sub>$ 

www.tz1288.com<br>!

泡沫切割机-数控泡沫切割机价格报价-数控泡沫切割机厂家直销由泊头市科翔数控机械厂提供。行路致

 $\sim$